## HANDLEIDING PERSOONLIJK CERTIFICAAT INSTALLEREN

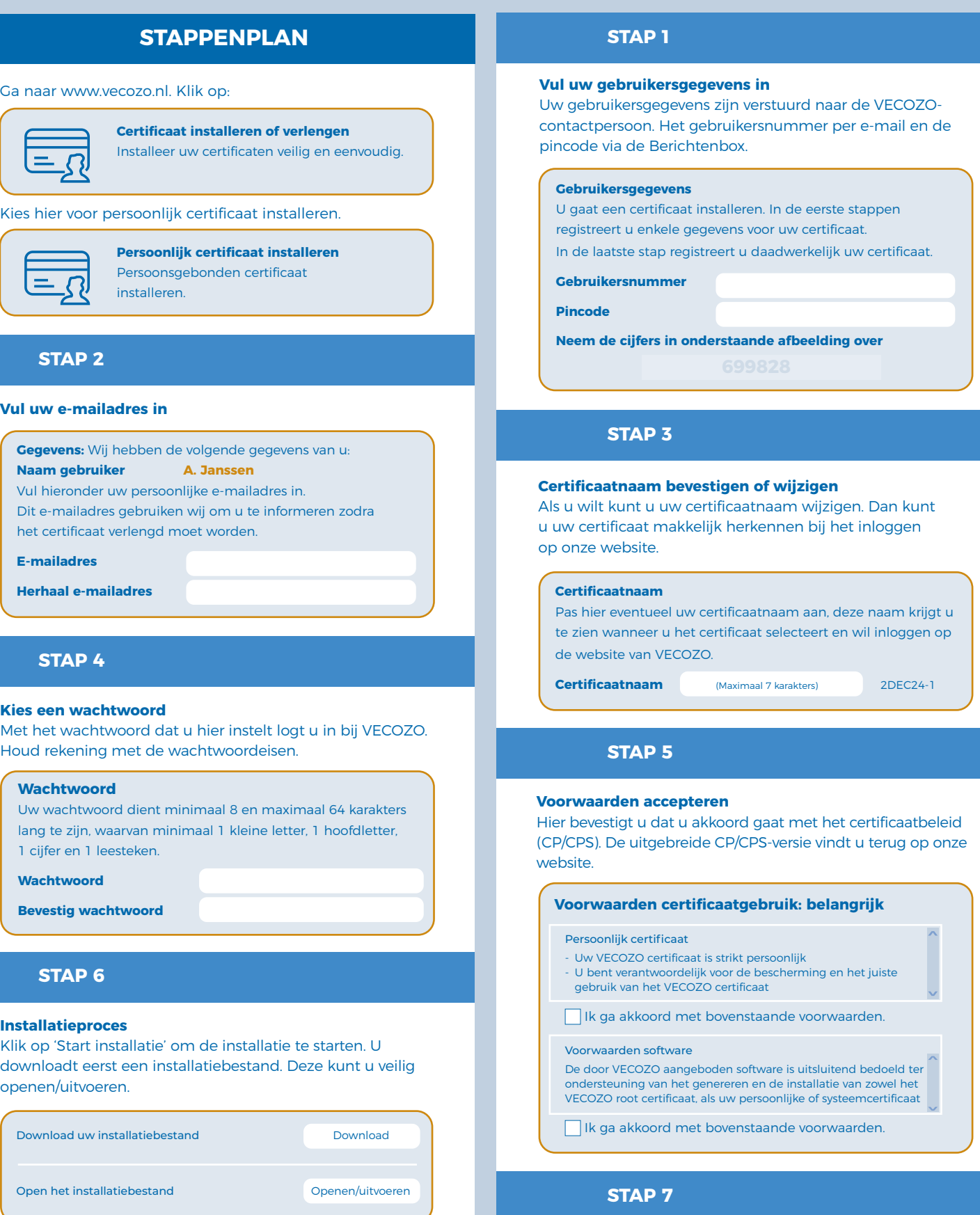

## **Inloggen**

**NNVECOZO** 

Uw certificaat is geïnstalleerd! U kunt nu inloggen op onze VECOZO-website.

Inloggen